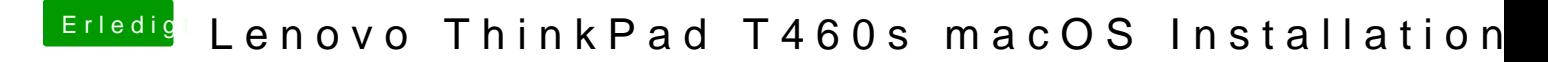

Beitrag von hackopti2 vom 24. Mai 2018, 23:11

Mit welchem clover-release war es denn noch ok?